# Cookies and CSRF **CMSC414 Computer and Network Security**

Yizheng Chen | University of Maryland surrealyz.github.io

Feb 15, 2024

## **Project 1**

• Think through everything step by step, e.g.,

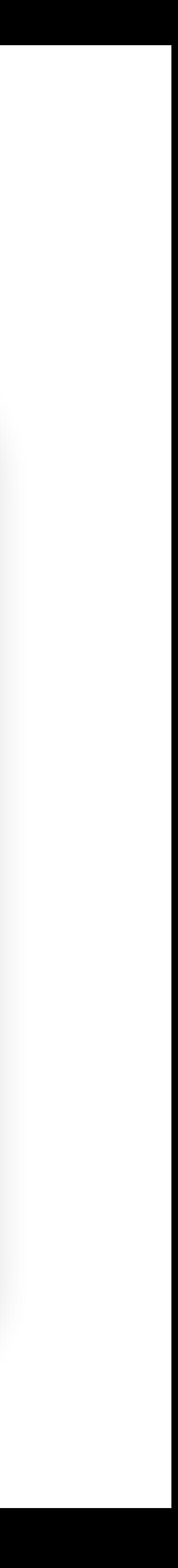

### **1. Enumerate all variables**

- 2. What kind of variables are they? Local? Static? Where do they belong?
- 3. Check the size of all variables
- 4. How are they used?
- 5. Try rubber-duck debugging:
	- explain the code line by line

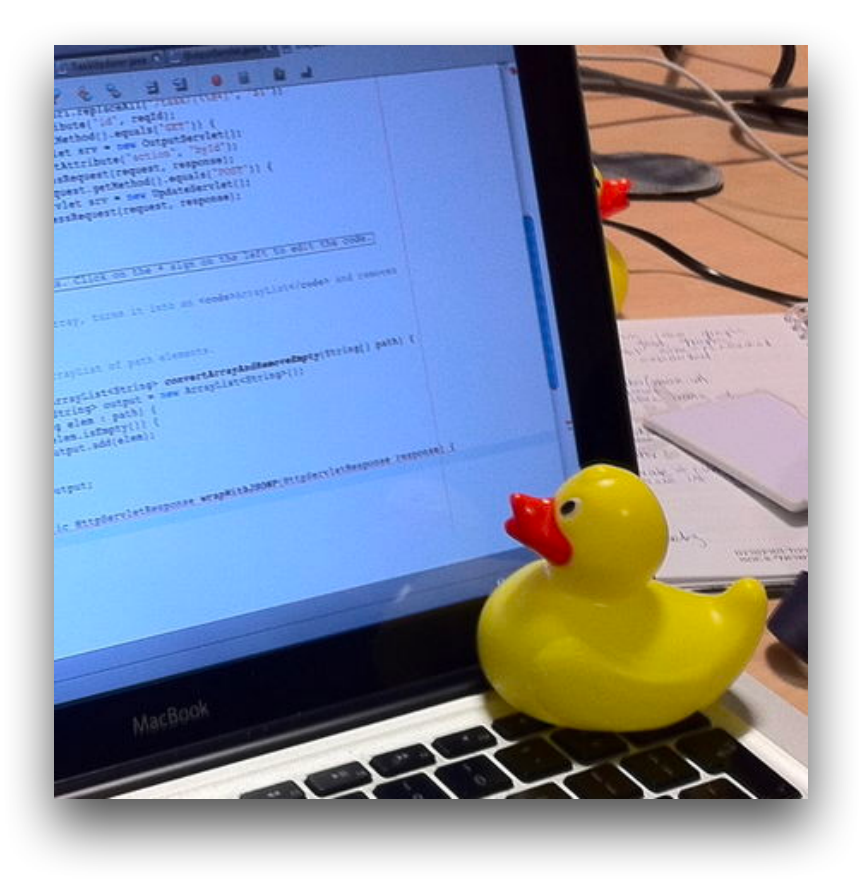

## **Agenda**

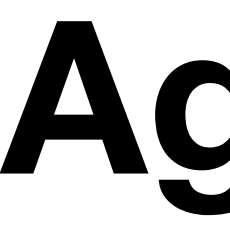

- Cookies
- Cross-Site Request Forgery (CSRF)

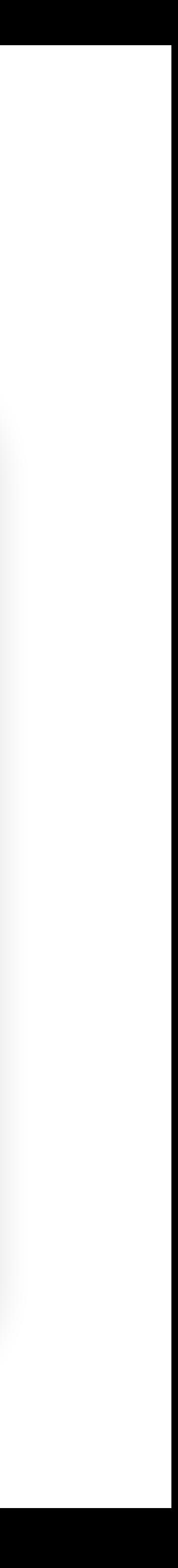

## **HTTP and HTTPS: Stateless Protocol**

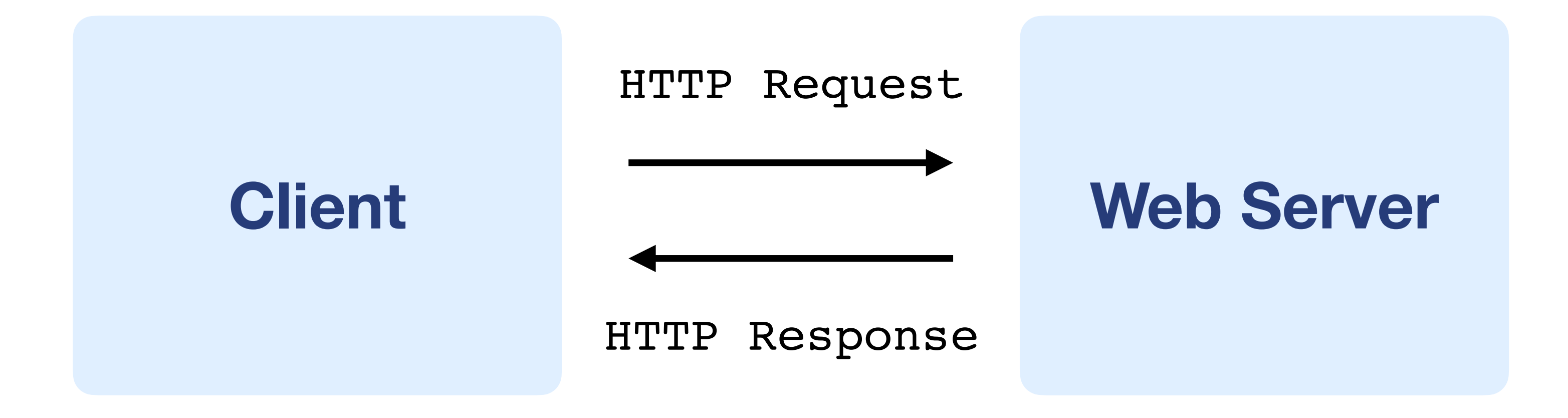

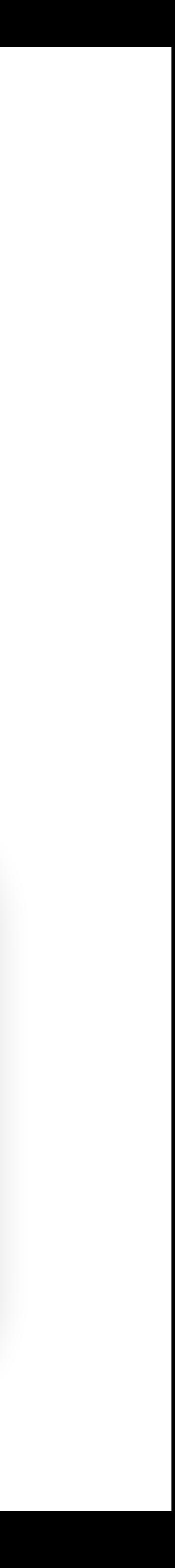

### • Each request and response are independent of other requests

- and responses
- But, many features on the web requires some state…

## **Why do we need state?**

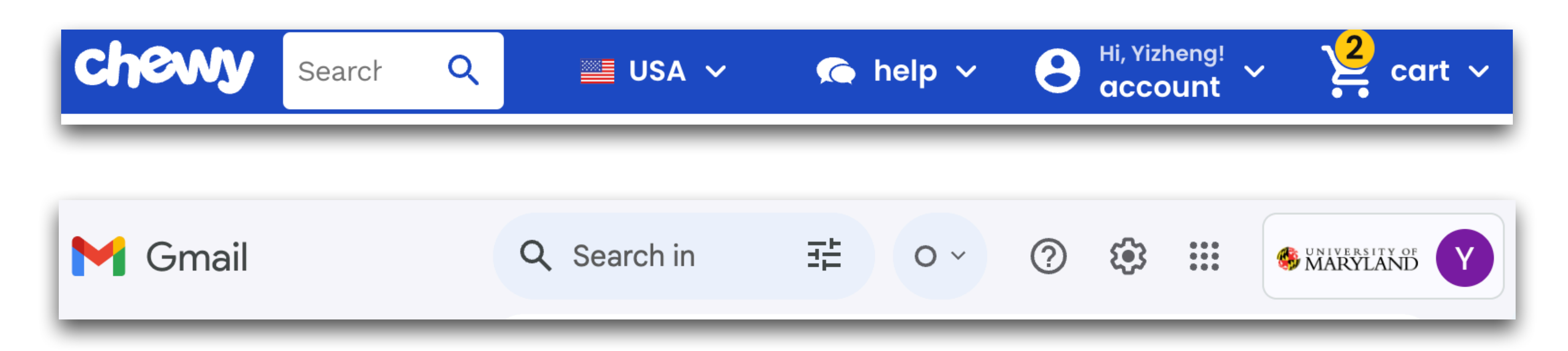

- 
- 
- 

• Shopping cart • Account log in • Website dark mode

…

•<br>•

### Origin of the name

The term *cookie* was coined by web-browser programmer Lou Montulli. It was derived from the term *magic cookie*, which is a packet of data a program receives and sends back unchanged, used by Unix programmers. [6] [7]

## **HTTP Cookies**

https://en.wikipedia.org/wiki/HTTP\_cookie

### If we have something to represent the state:

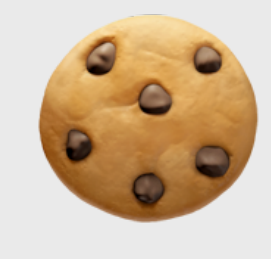

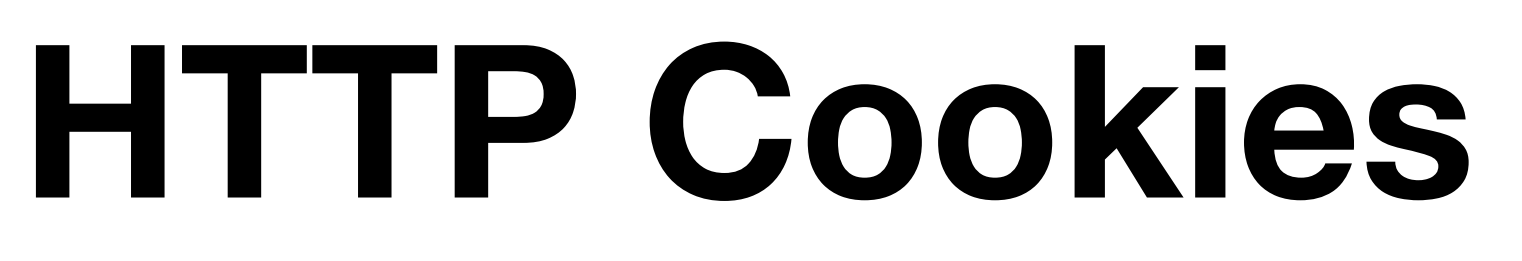

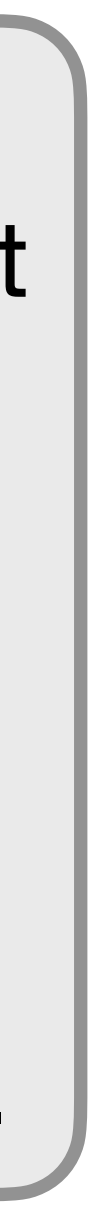

### **Client Web Server**

Server stores state, indexes it with a

### HTTP Request

### First request, no state

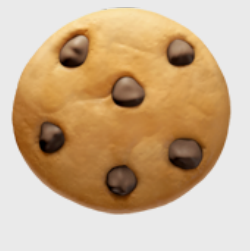

Send it back. Client stores it.

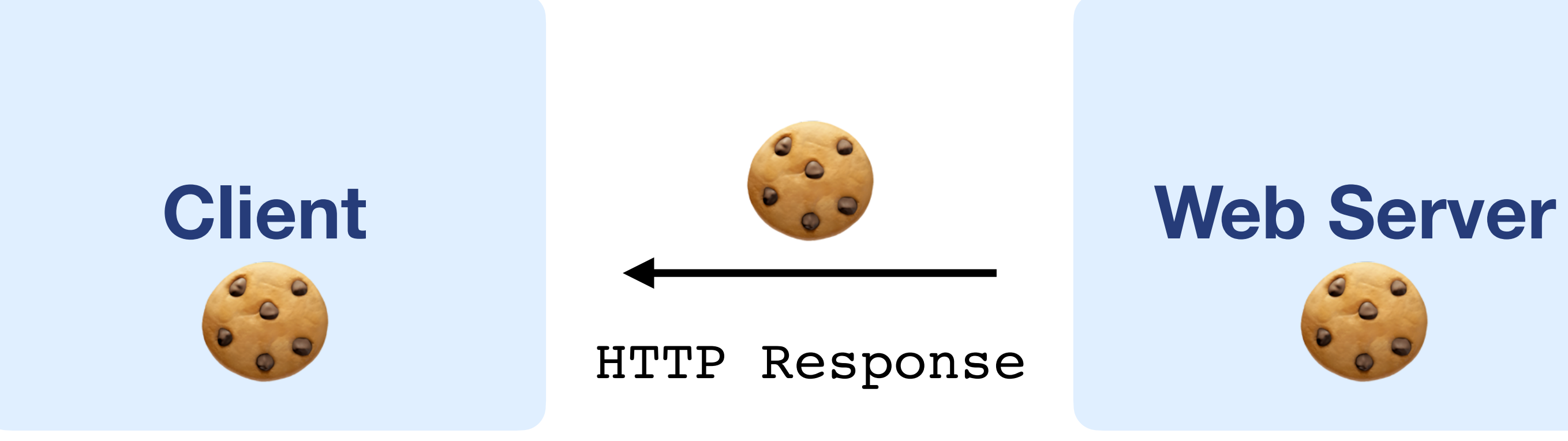

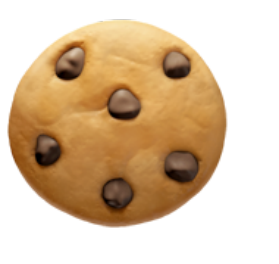

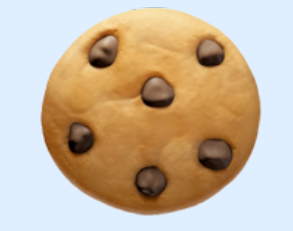

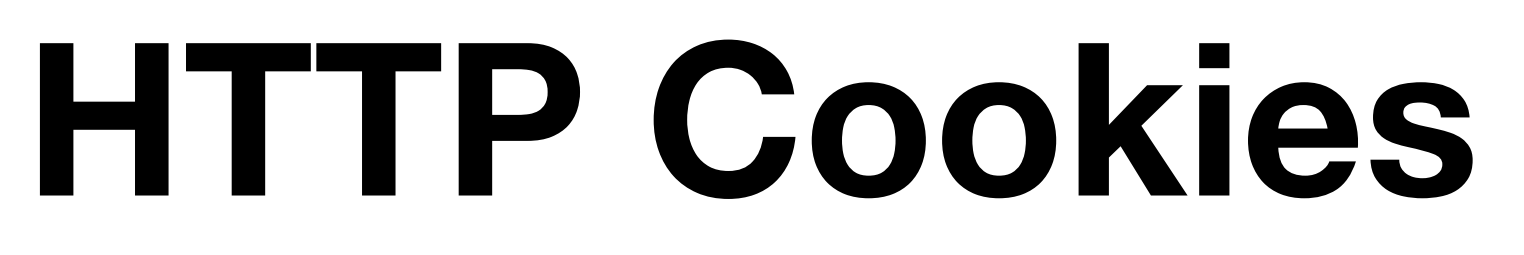

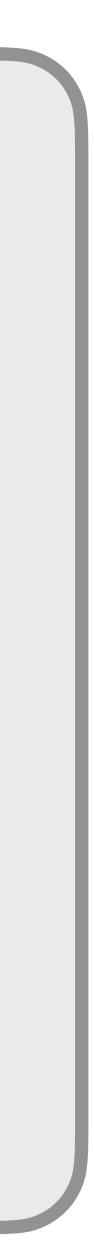

### **Client Web Server**

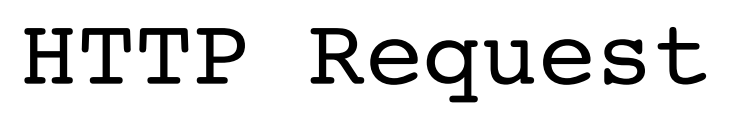

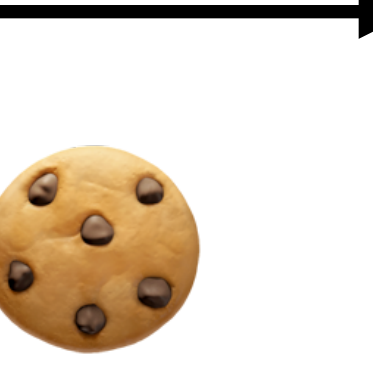

### **Client Web Server**

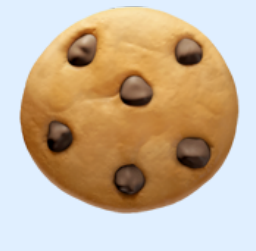

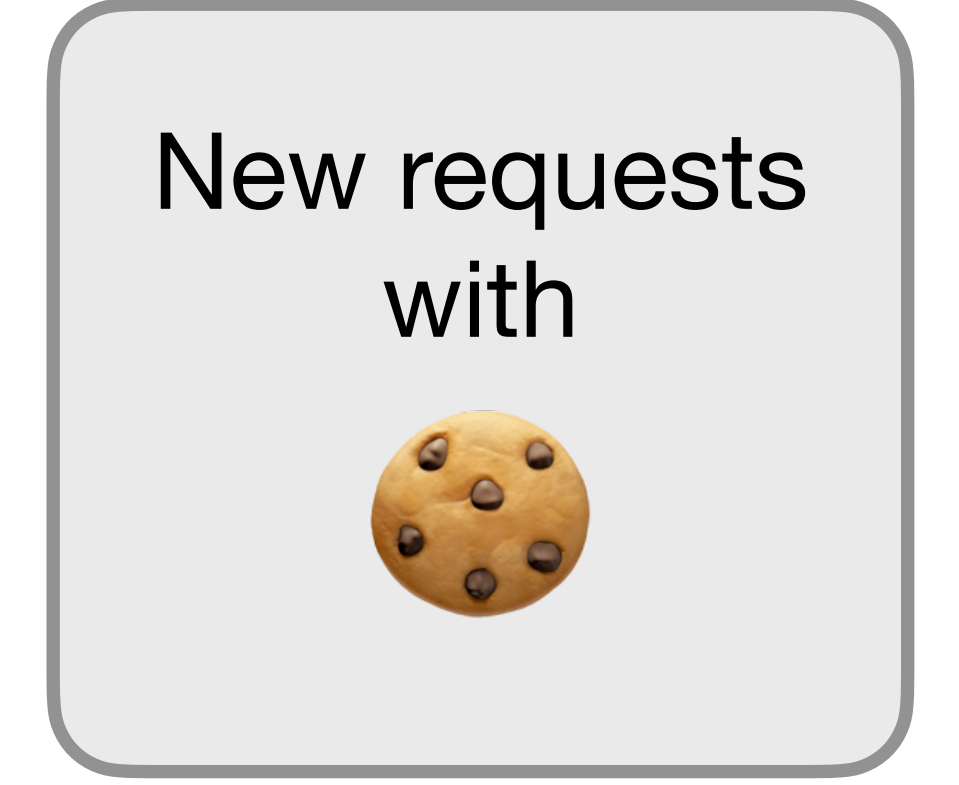

Use

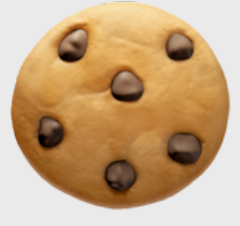

to personalize content

HTTP Response

## **Cookies are key-value pairs**

Set-Cookie: key=value; options; ….

Server creates a cookie by including a

**Set-Cookie**

header in its response

HTTP/1.1 200 OK Date: Tue, 18 Feb 2014 08:20:34 GMT Server: Apache Set-Cookie: session-zdnet-production=6bhqca1i0cbciagu11sisac2p3; path Set-Cookie: zdregion=MTI5LjIuMTI5LjE1Mzp1czp1czpjZDJmNWY5YTdkOD Set-Cookie: zdregion=MTI5LjIuMTI5LjE1Mzp1czp1czpjZDJmNWY5YTdkOD Set-Cookie: edition fus expires=Wed, 18-Feb-2015 08:20:34 GMT; path=/ Set-Cookie: session-zdnet-production=59ob97fpinge4bg6lde4dvvg11; pat Set-Cookie: user agent=desktop Set-Cookie: zdnet ad session=f Set-Cookie: firstpg=0 Expires: Thu, 19 Nov 1981 08:52:00 GMT Cache-Control: no-store, no-cache, must-revalidate, post-check=0, pre-ch

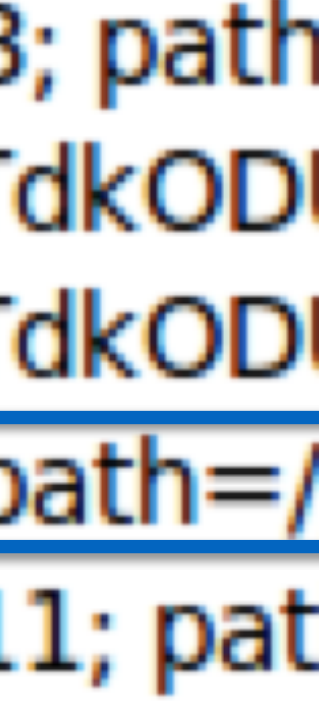

## **Cookie Attributes**

- **Key value:** Store "us" under the key "edition"
- **Expires:** This value expires on Wed, Feb 18, 2015…
- **Path:** This should be available to any resource within a subdirectory of /
- **Domain:** This value should only be readable by any domain ending in .zdnet.com
- •Send the cookie to any future requests to <domain>/<path>

### **Semantics**

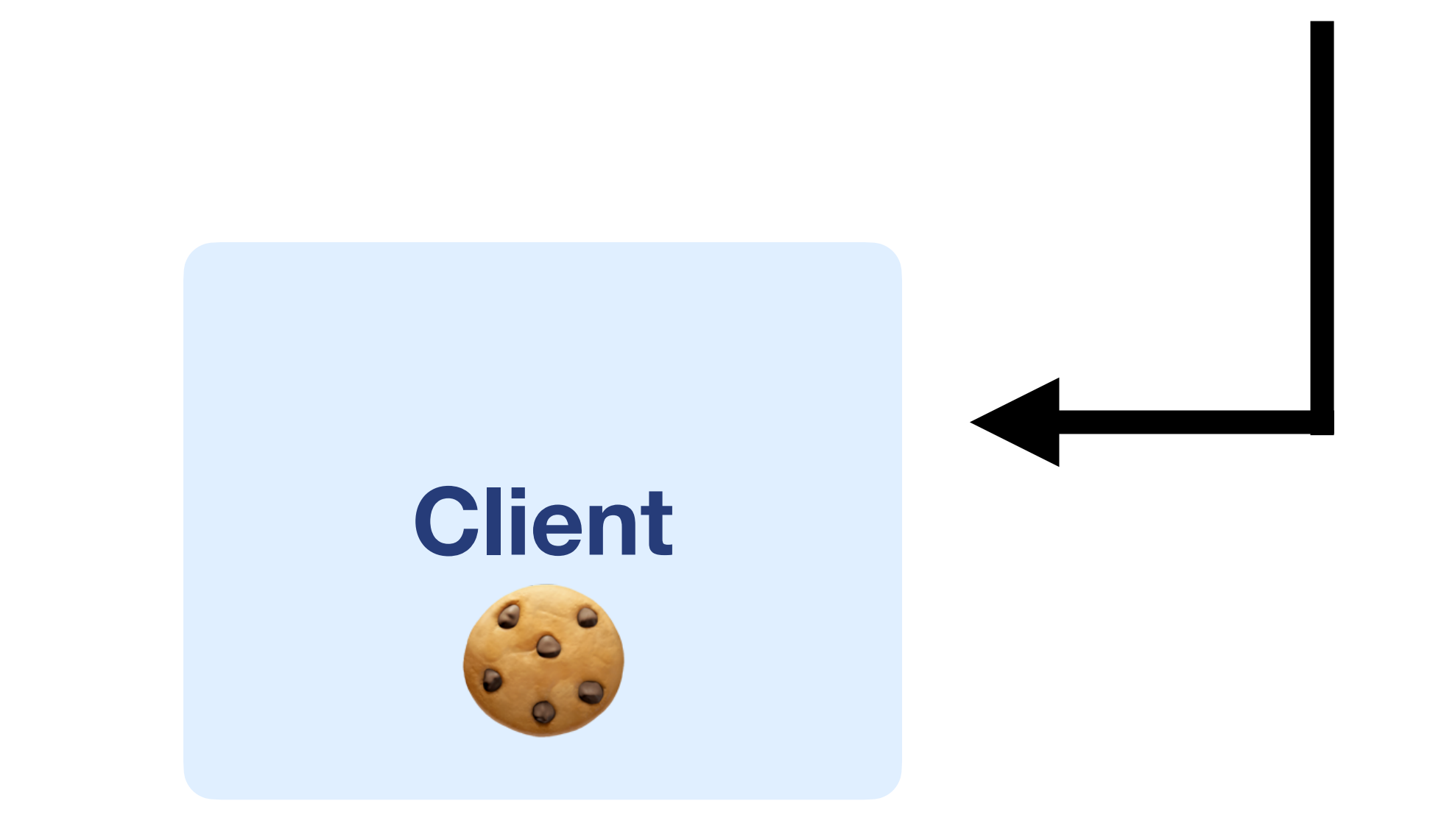

Set-Cookie: edition=us; expires=Wed, 18-Feb-2015 08:20:34 GMT; path+/; domain=.zdnet.com

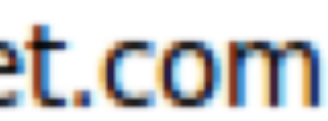

# **Cookie Setting Policy**

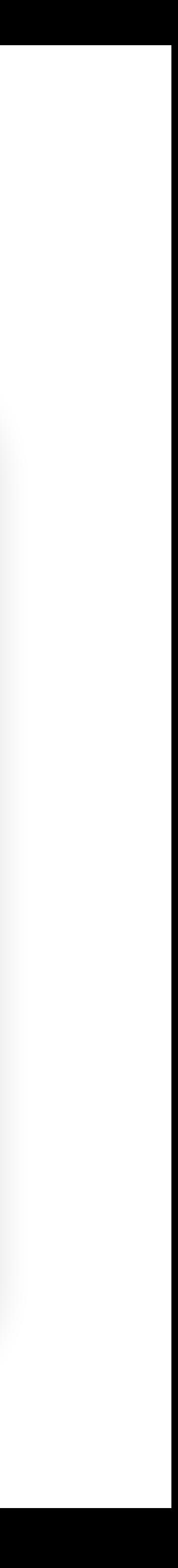

- The browser sends a cookie to a given URL if the cookie's **Domain** attribute is a domain-suffix of the URL domain, and the cookie's **Path** attribute is a prefix of the URL path
- For example, a cookie with Domain=example.com and Path=/ some/path will be included on a request to http:// foo.example.com/some/path/index.html
	- The URL domain ends in the cookie domain
	- The URL path begins with the cookie path.

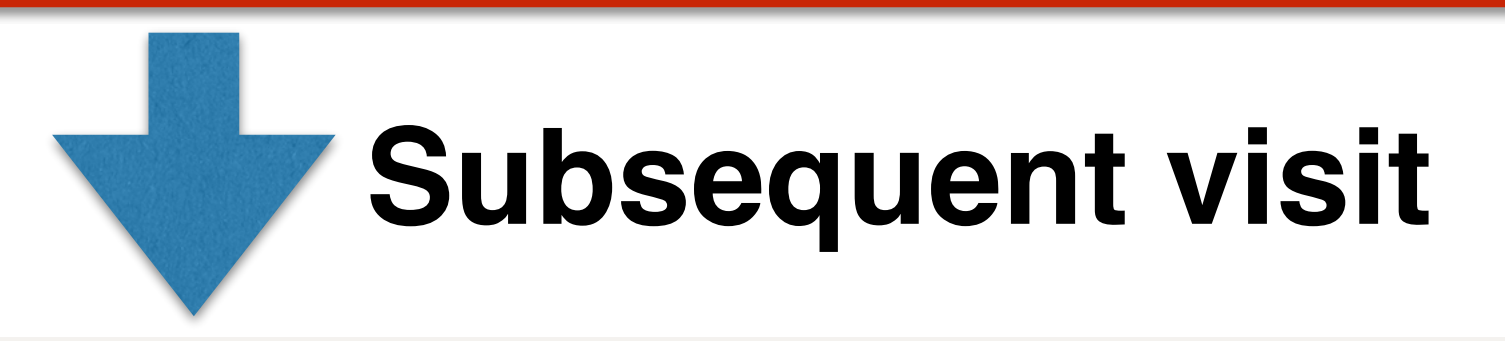

User-Agent: Mozilla/5.0 (X11; U; Linux i686; en-US; rv:1.9.2.11) Gecko/20101013 Ubuntu/9.04 (jaunty) Firefox/3.6.11 Accept: text/html,application/xhtml+xml,application/xml;q=0.9,\*/\*;q=0.8

Cookie: session-zdnet-production=59ob97fpinqe4bg6lde4dvvq11 zdregion=MTI5LjIuMTI5LjE1Mzp1czp1czpjZDJmNW

## **Requests with cookies**

Set-Cookie session-zdnet-production=6bhqca1i0cbciagu11sisac2p3; path=/; domain=zdnet.com Set-Cookie zdregion=MTI5LjIuMTI5LjE1Mzp1czp1czpjZDJmNWY5YTdkODU1N2Q2YzM5NGU3M2Y1ZTRmNO Set-Cookie: zdregion=MTI5LjIuMTI5LjE1Mzp1czp1czpjZDJmNWY5YTdkODU1N2Q2YzM5NGU3M2Y1ZTRmNo Set-Cookie: edition=us; expires=Wed, 18-Feb-2015 08:20:34 GMT; path=/; domain=.zdnet.com Set-Cookiet session-zdnet-production=59ob97fpinge4bg6lde4dvvq11; path=/; domain=zdnet.com

### Server creates a cookie by including a

### **Set-Cookie**

header in its response

### Response **Response HTTP/1.1 200 OK** Date: Tue, 18 Feb 2014 08:20:34 GMT Server: Apache

### **HTTP Headers** http://zdnet.com/

### **GET / HTTP/1.1** Host: zdnet.com Accept-Language: en-us, en; q=0.5 Accept-Encoding: gzip, deflate Accept-Charset: ISO-8859-1, utf-8; q=0.7,\*; q=0.7 Keep-Alive: 115 Connection: keep-alive

Client sends requests with the same cookies

## **Cookies Allow Personalized Content**

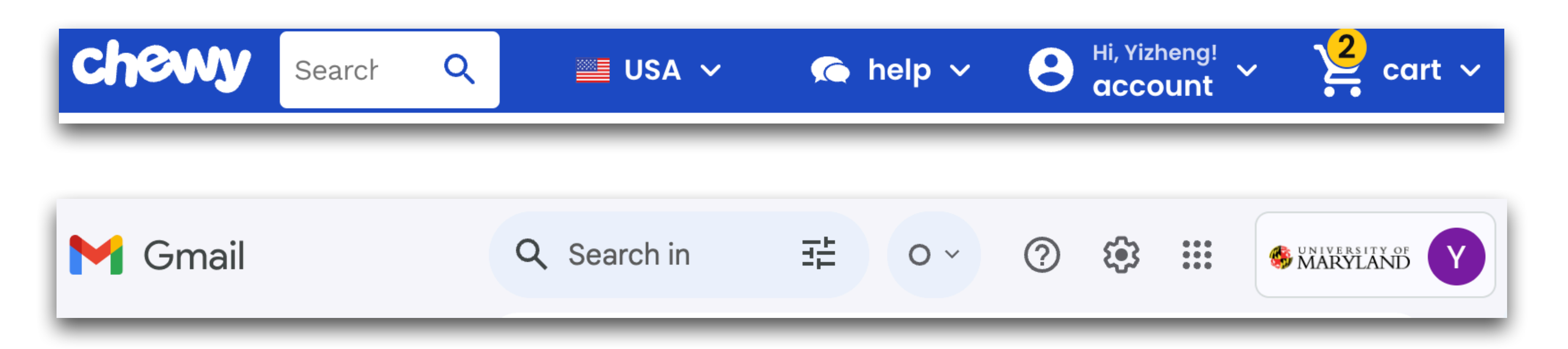

- 
- 
- 

• Shopping cart • Account log in • Website dark mode

…

•<br>•

## **Cookies Allow Behavior Tracking**

- Tracking users
	- Advertisers want to know your behavior
	- Ideally build a profile *across different websites*
		- Read about iPad on CNN, then see ads on Amazon?!
	- How can an advertiser (A) know what you did on another site (S)?

### S shows you an ad from A; A scrapes the referrer URL

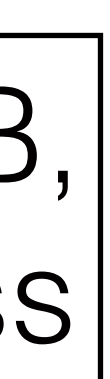

Option 1: A maintains a DB, indexed by your IP address **Problem: IP addrs change**

Option 2: A maintains a DB indexed by a *cookie*

- **- "Third-party cookie"**
- **- Commonly used by large ad networks (doubleclick)** 14

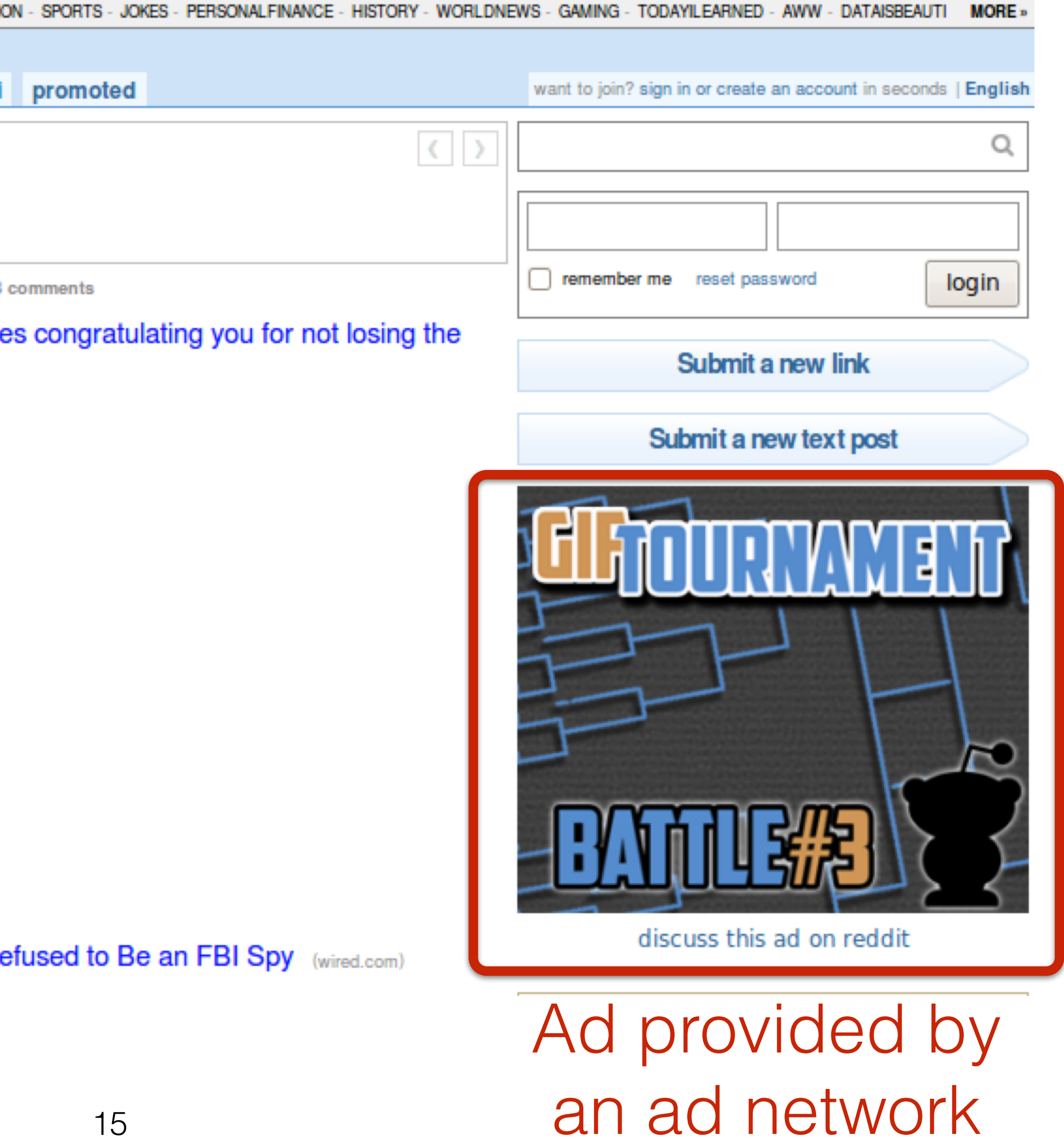

### **Example: Ad Network Tracks User Behavior**

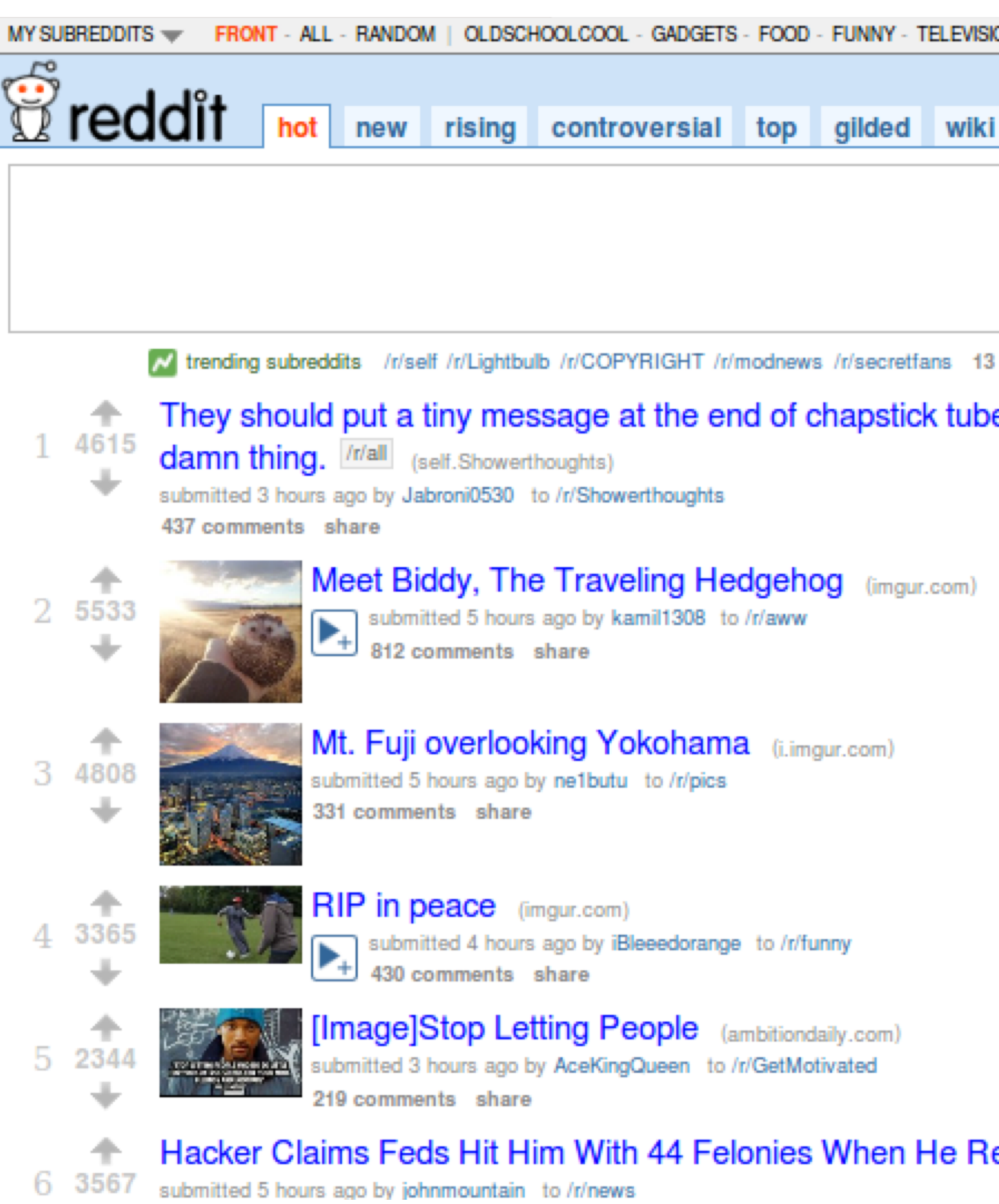

### Snippet of [reddit.com](http://reddit.com) source

```
\Box <div class="side">
   \Box <div class="spacer">
   \boxplus <div class="spacer">
   \boxplus <div class="spacer">
   \boxplus <div class="spacer">
   \boxplus <div class="spacer">
                                  adzerk.net
   \Box <div class="spacer">
       a <iframe id="ad main" scrolling="no" frameborder="0" src="http://static.adzerk.net
         /reddit/ads.html?sr=-reddit.com,loggedout&bust2#http://www.reddit.com" name="ad main">
          \exists <html>
              \Box <head>
                  \boxplus <style>
                  E <script type="text/javascript" async="" src="http://engine.adzerk.net
                    /ados?t=1424367472275&request={"Placements":
                    [{"A":5146,"S":24950,"D":"main","AT":5},
                    {"A":5146,"S":24950,"D":"sponsorship","AT":8}],"Keywords":"-reddit.com%2Clogg
                    %3A%2F%2Fwww.reddit.com%2F","IsAsync":true,"WriteResults":true}">
                  □ <script src="//ajax.googleapis.com/ajax/libs/jquery/1.7.1
                    /jquery.min.js" type="text/javascript">
                  □ <script src="//secure.adzerk.net/ados.js?q=43" type="text/javascript">
                  \Box <script type="text/javascript">
                  \Box <script type="text/javascript">
                  □ <script type="text/javascript" src="http://static.adzerk.net/Extensions
                    /adFeedback.js">
                  □ <link rel="stylesheet" href="http://static.adzerk.net/Extensions
                    /adFeedback.css">
                </head>
```
### The user visited [reddit.com](http://reddit.com)

We are only sharing this cookie with \*.[adzerk.net;](http://adzerk.net) but we are telling them about where we just came from

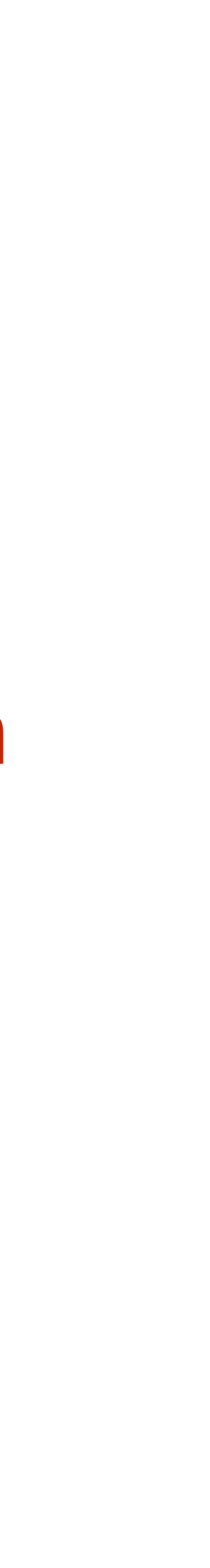

### HTTP Get Request to Fetch an Ad

**HTTP Headers** 

http://static.adzerk.net/reddit/ads.html?sr=-reddit.com,loggedout&bust2#http://www.reddit.com

GET /reddit/ads.html?sr=-reddit.com,loggedout&bust2 HTTP/1.1 Host: static.adzerk.net User-Agent: Mozilla/5.0 (X11; U; Linux i686; en-US; rv:1.9.2.11) Gecko/20101013 Ubuntu/9.04 (jaunty) Firefox/3.6.11 Accept: text/html,application/xhtml+xml,application/xml;q=0.9,\*/\*;q=0.8 Accept-Language: en-us, en; q=0.5 Accept-Encoding: gzip, deflate Accept-Charset: ISO-8859-1, utf-8; q=0.7,\*; q=0.7 Keep-Alive: 115 Connection: keep-alive Referer: http://www.reddit.com/

HTTP/1.1 200 OK Date: Thu, 19 Feb 2015 17:37:51 GMT Content-Type: text/html Transfer-Encoding: chunked Connection: keep-alive

Set-Cookie: cfduid=dc3a93cd30ca47b76600d63cde283e9b81424367471; expires=Fri, 19-Feb-16 17:37:51 GMT; path=/; domain=.adzerk.net...

### Later, the user went to [reddit.com/r/security](http://reddit.com/r/security)

### **HTTP Headers**

http://static.adzerk.net/reddit/ads.html?sr=security,loggedout&bust2#http://www.reddit.com

GET /reddit/ads.html?sr=security,loggedout&bust2 HTTP/1.1 Host: static.adzerk.net User-Agent: Mozilla/5.0 (X11; U; Linux i686; en-US; rv:1.9.2.11) Gecko/20101013 Ubuntu/9.04 (jaunty) Firefox/3.6.11 Accept: text/html,application/xhtml+xml,application/xml;q=0.9,\*/\*;q=0.8 Accept-Language: en-us, en; q=0.5 Accept-Encoding: gzip, deflate Accept-Charset: ISO-8859-1, utf-8; q=0.7,\*; q=0.7 Keep-Alive: 115 Connection: keep-alive Referer: http://www.reddit.com/r/security) Cookie: cfduid=dc3a93cd30ca47b76600d63cde283e9b81424367471)

### Another HTTP Get Request to Fetch an Ad

## **Cookies Allow Behavior Tracking**

### • The "Referer"<sup>1</sup> field allows the Ad Network to track users, indexed

### <sup>1</sup>: the "Referer" field represents a roughly three decade old misspelling of referrer

- by the cookie
	- Specifically, "third-party cookie"

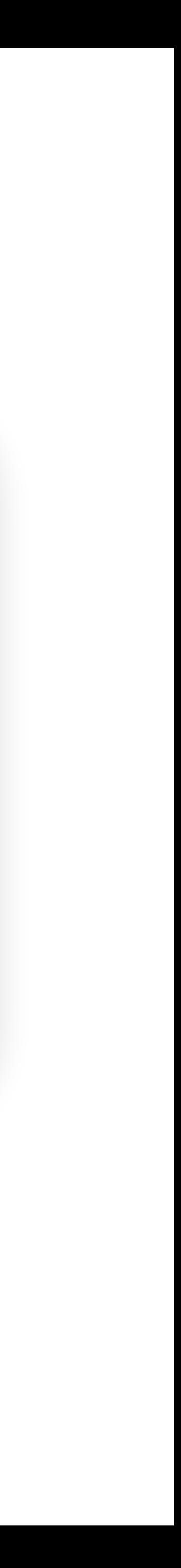

# **GDPR Cookie Compliance**

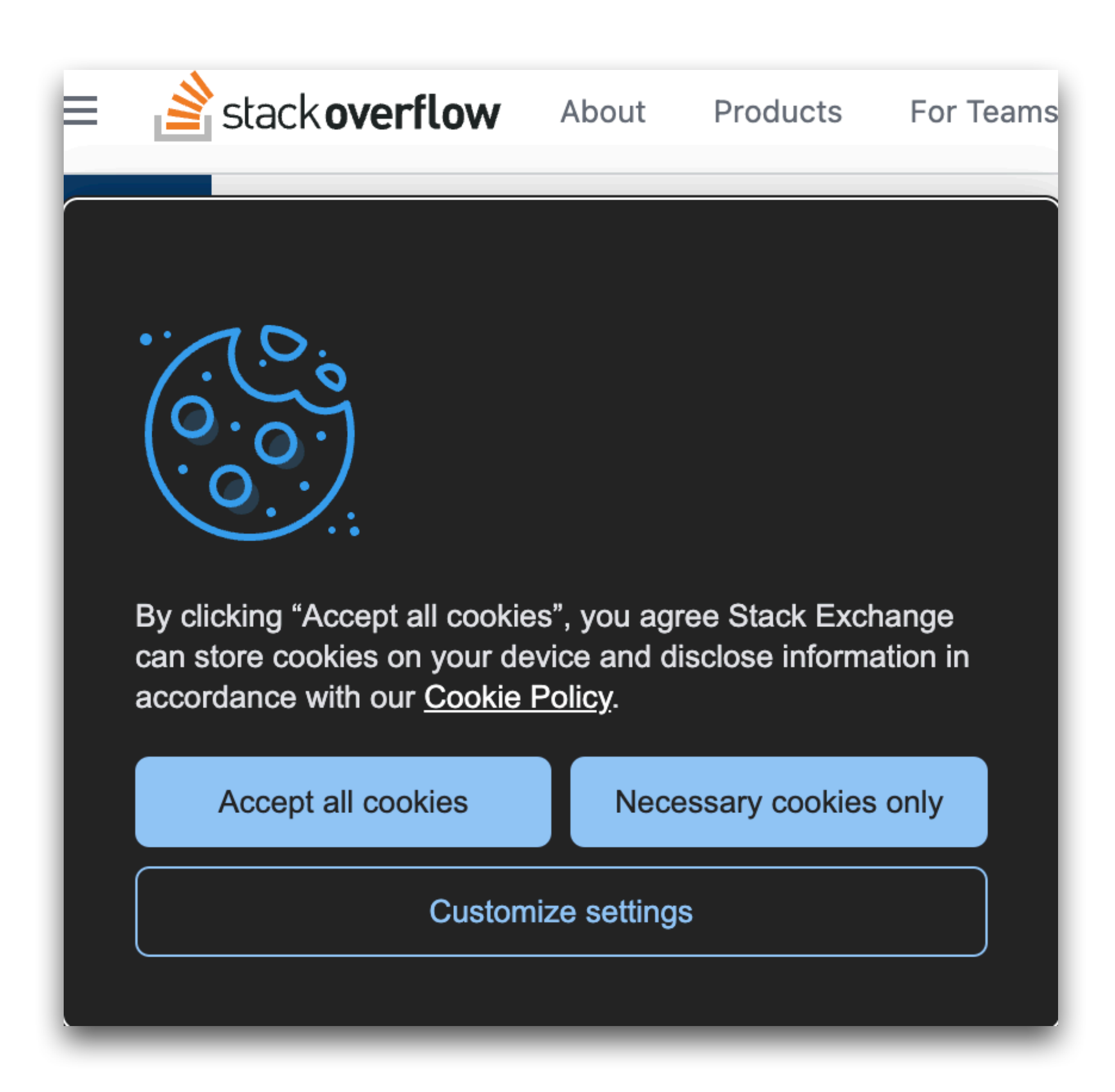

### General Data Protection Regulation

## **Session Cookies and Web Authentication**

http://website.com/login.html?user=alice&pass=secret with the correct password, then the server associates a

- An *extremely common* use of cookies is to track users who have already authenticated
- If the user already visited *"session cookie"* with the logged-in user's info

## **Session Cookies and Web Authentication**

http://website.com/login.html?user=alice&pass=secret with the correct password, then the server associates a

- An *extremely common* use of cookies is to track users who have already authenticated
- If the user already visited *"session cookie"* with the logged-in user's info
- in the request *headers* and/or as one of the *fields*: http://website.com/doStuff.html?sid=81asf98as8eak
- the same browser that authenticated Alice earlier."

• Subsequent requests (GET and POST) include the cookie

• The idea is for the server to be able to say "I am talking to

### **Session Cookies and Web Authentication**

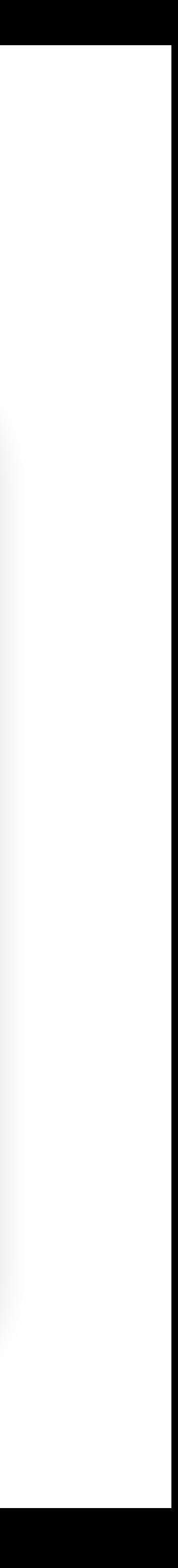

• **Session cookies (session tokens)** are a special type of cookie that keep users logged in over many requests and responses

• If an attacker steals your session token, they can log in as you!

## **Agenda**

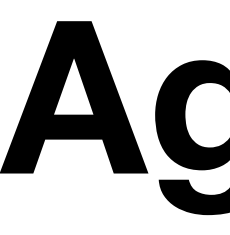

### • Cookies

### • Cross-Site Request Forgery (CSRF)

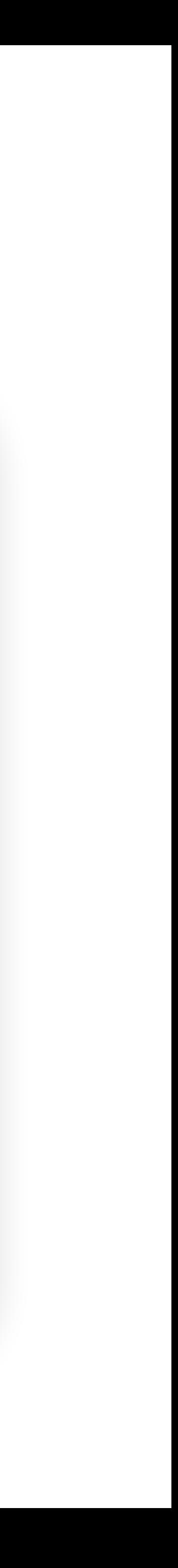

# **Cross-Site Request Forgery (CSRF)**

- Idea: What if the attacker tricks the victim into making an unintended request?
	-
	- The victim's browser will automatically attach relevant cookies **• The server will think the request came from the victim!**
- **Cross-site request forgery (CSRF or XSRF)**: An attack that exploits cookie-based authentication to perform an action as the victim

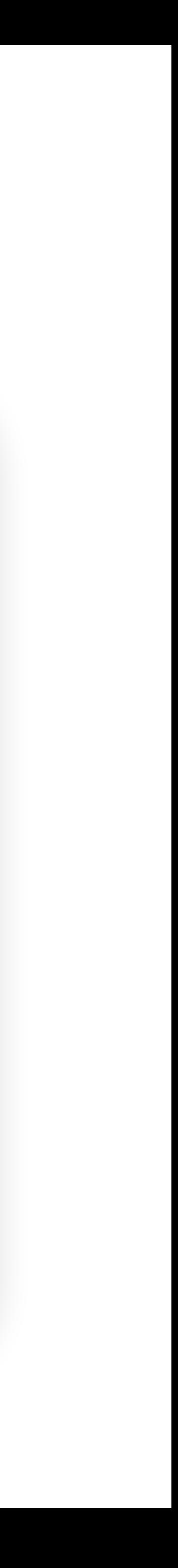

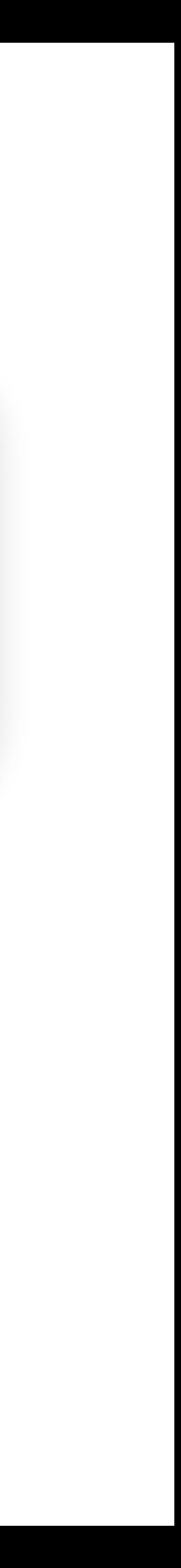

### 1. User authenticates to the server, receives a **cookie** with a valid **session token**

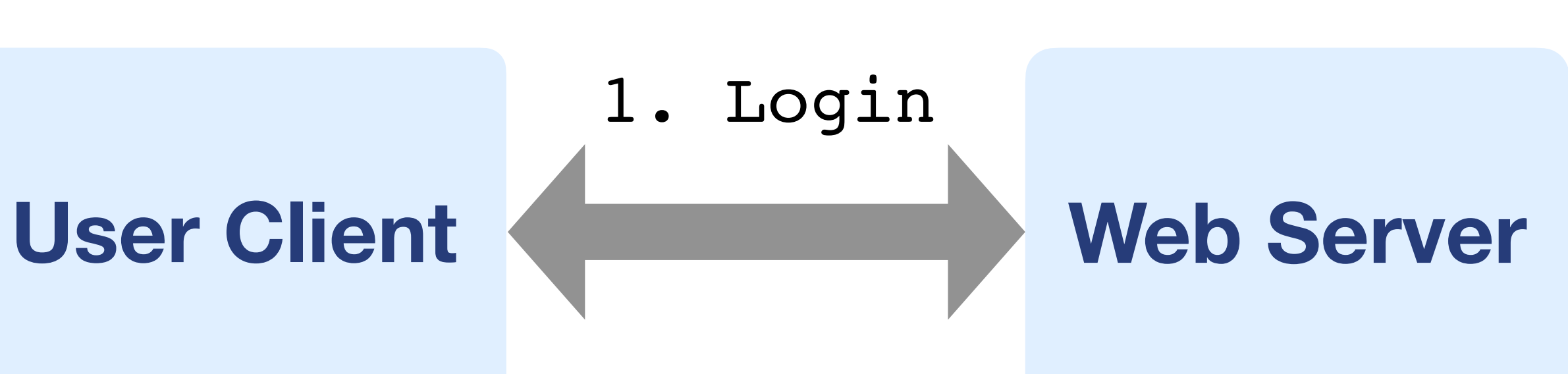

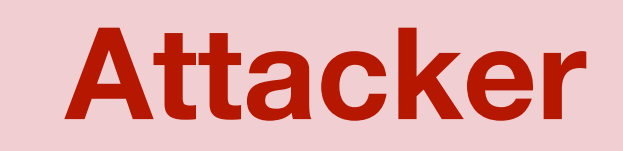

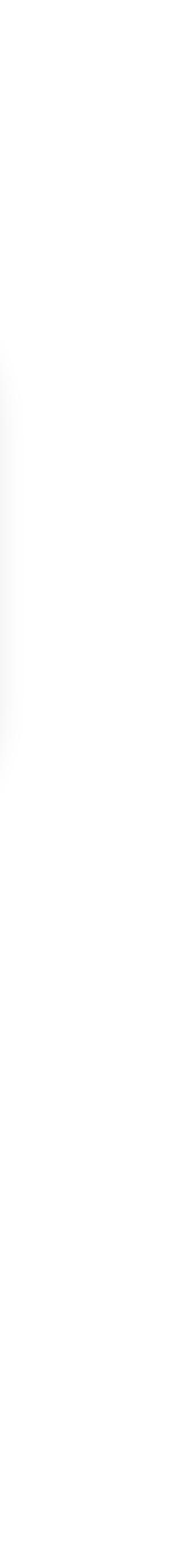

- 1. User authenticates to the server, receives a **cookie** with a valid **session token**
- 2. Attacker **tricks** the victim into making a malicious request to the server

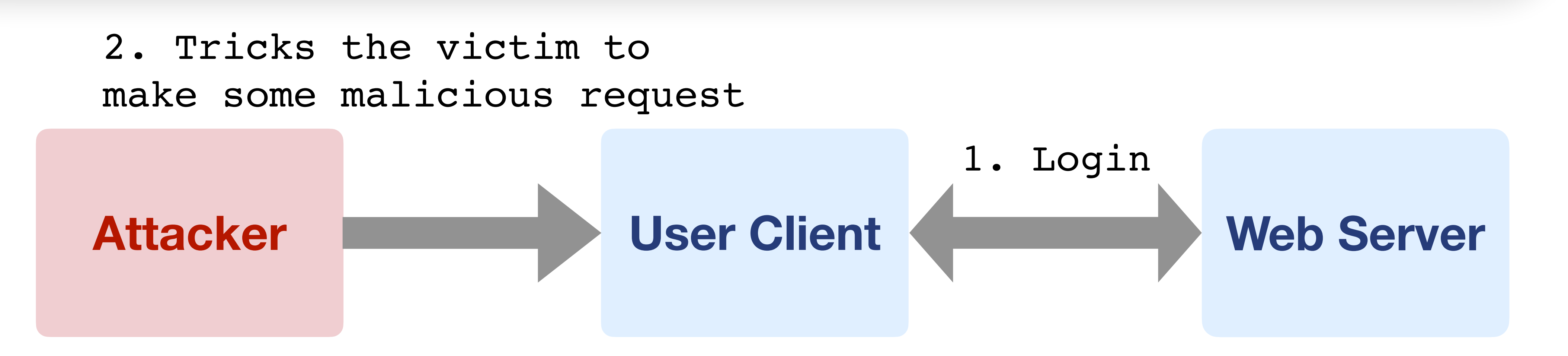

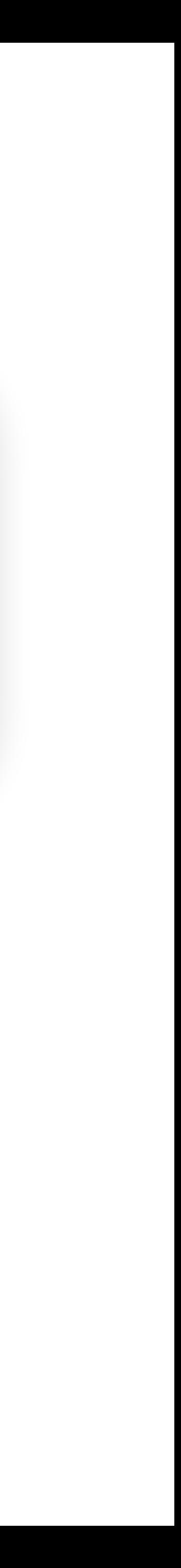

- 1. User authenticates to the server, receives a **cookie** with a valid **session token**
- 2. Attacker **tricks** the victim into making a malicious request to the server
- 3. The victim **makes the malicious request**, attaching the cookie, server accepts it

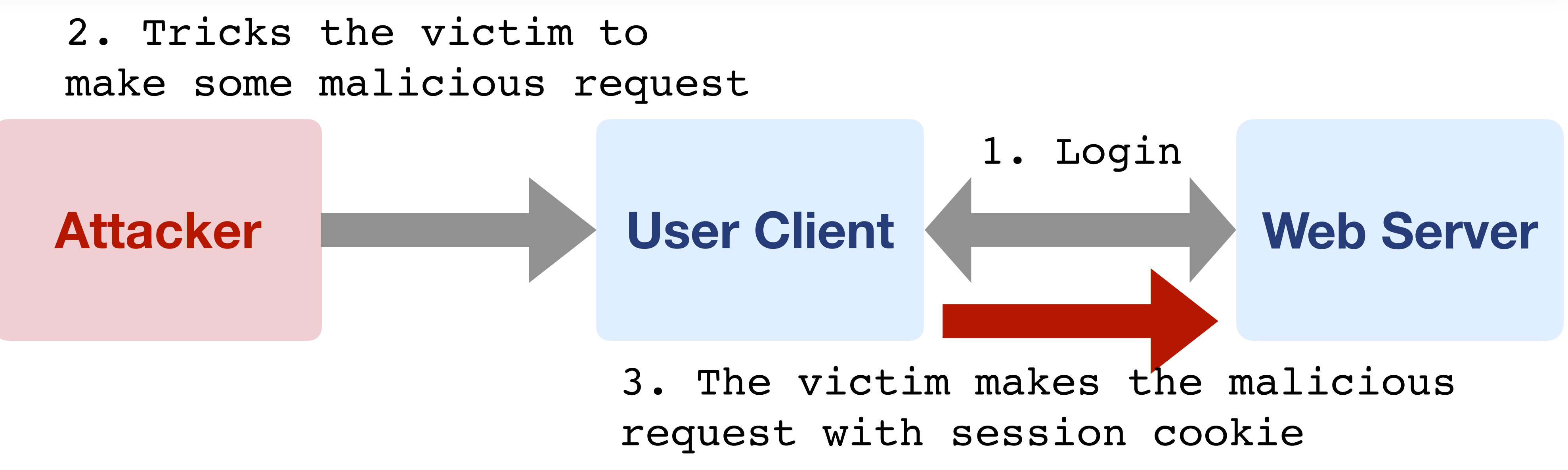

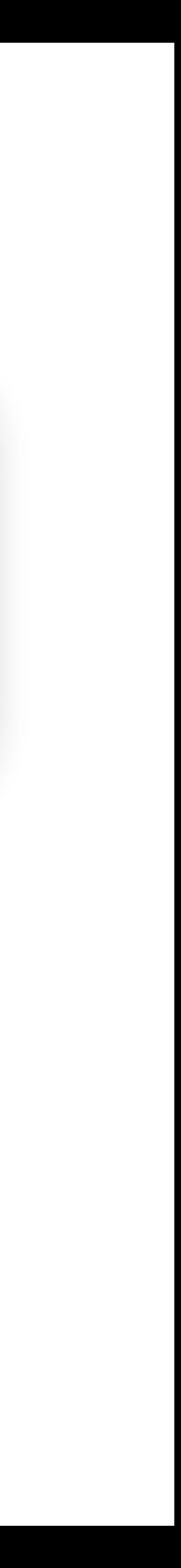

1. User authenticates to the server, receives a cookie with a valid session token

**2. Attacker tricks the victim into making a malicious request to the server** 

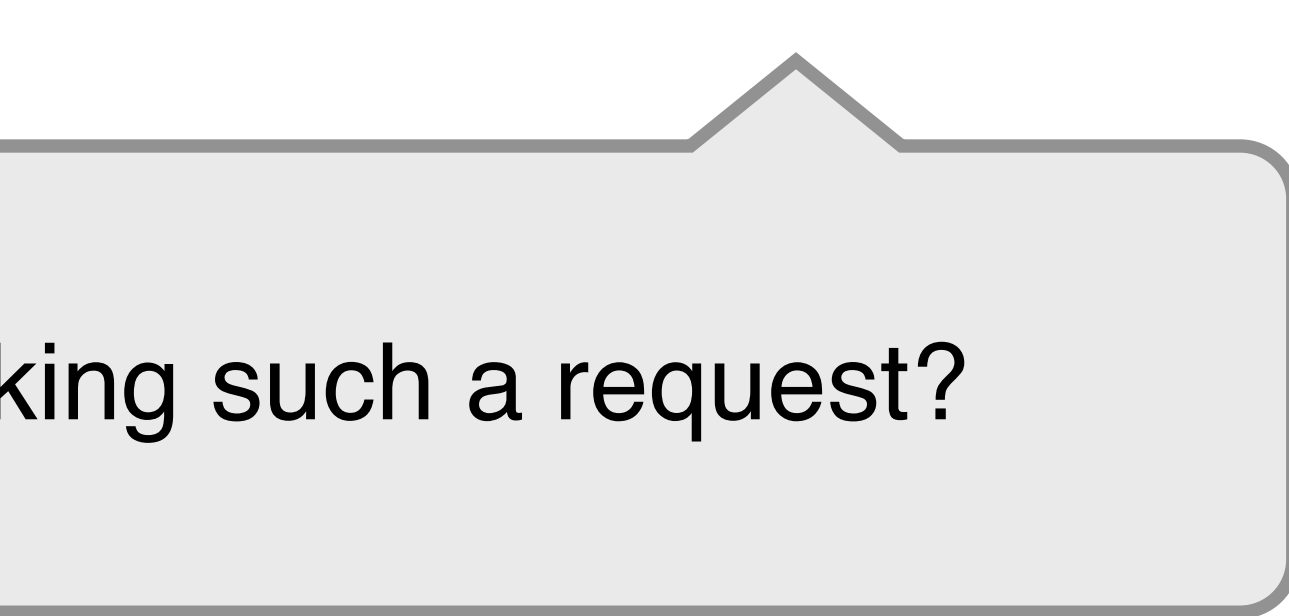

3. The victim makes the malicious request, attaching the cookie, server accepts it

How to trick the victim into making such a request?

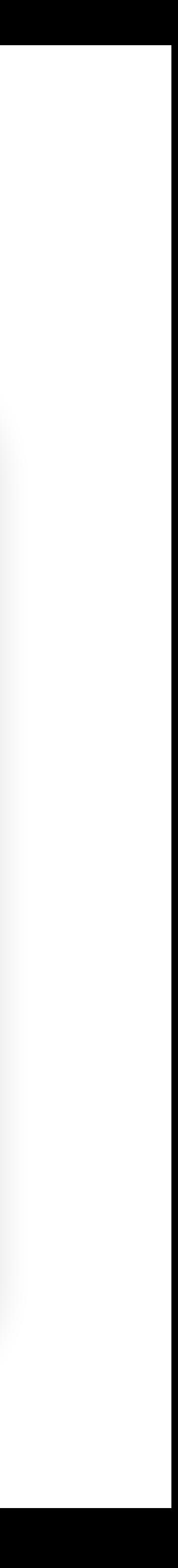

- 
- Trick the victim into "clicking" a link (HTTP GET) • https://bank.com/transfer?**amount=100**&**recipient=mallory** 
	- Transfer \$100 to Mallory
- Strategy #1: Trick the victim to open an attacker's website, which contains some JavaScript that makes the actual malicious request

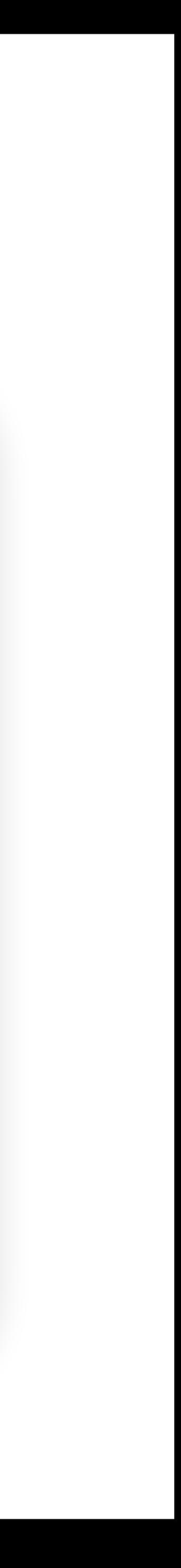

- Trick the victim into "clicking" a link (HTTP GET)
	- https://bank.com/transfer?**amount=100**&**recipient=mallory**
	- Transfer \$100 to Mallory

- -

### • Strategy #2: Include this in an email, or some website the victim visits • <img src="https://bank.com/transfer?**amount=100**&**recipient=mallory**" />

- Trick the victim into making a HTTP POST request
- Strategy #1: Example POST request: trick the victim to submit a form
	- <form name=evilform action=https://bank.com/transfer>
		- <input name=amount value=100>
		- <input name=recipient value=mallory>
	- </form>
	- <script>document.evilform.submit();</script>

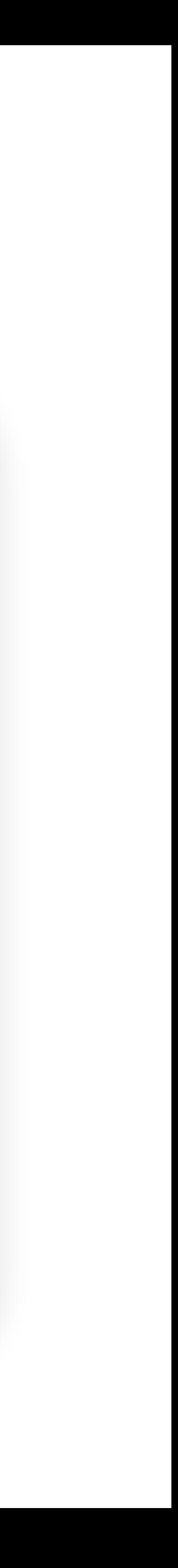

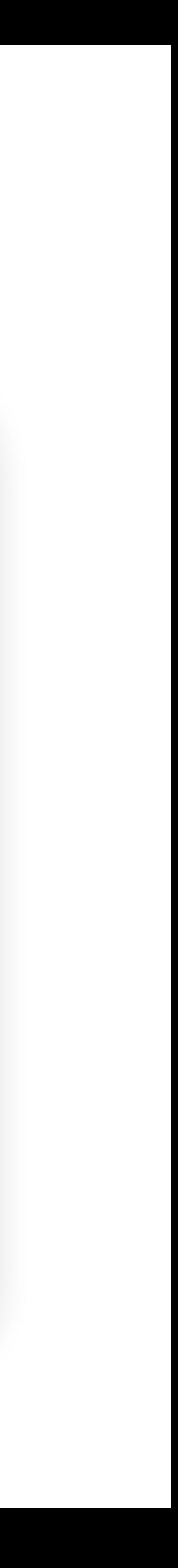

• Strategy #2: Trick the victim to open an attacker's website, which contains some JavaScript that makes the actual HTTP POST

• Strategy #3: Put JavaScript in the Ad of a website that the victim

- Trick the victim into making a HTTP POST request
- request
- visits

News > Privacy

### Researchers find security holes in NYT, YouTube, ING, MetaFilter **sites**

Attackers could have used vulnerabilities on several Web sites to compromise people's accounts, allowing them to steal money, harvest e-mail addresses, or pose as others online.

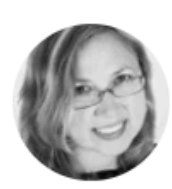

**Elinor Mills ■** ct. 2, 2008 2:31 p.m. PT

2 min read  $\mathbb{Z}$ 

- By forcing the victim to make a request, the attacker could:
- Add any videos to the victim's "Favorites"
- Add any user to the victim's "Friend" or "Family" list
- Send arbitrary messages as the victim
- Make the victim flag any videos as inappropriate
- Make the victim share a video with their contacts
- Make the victim subscribe to any channel
- Add any videos to the user's watchlist

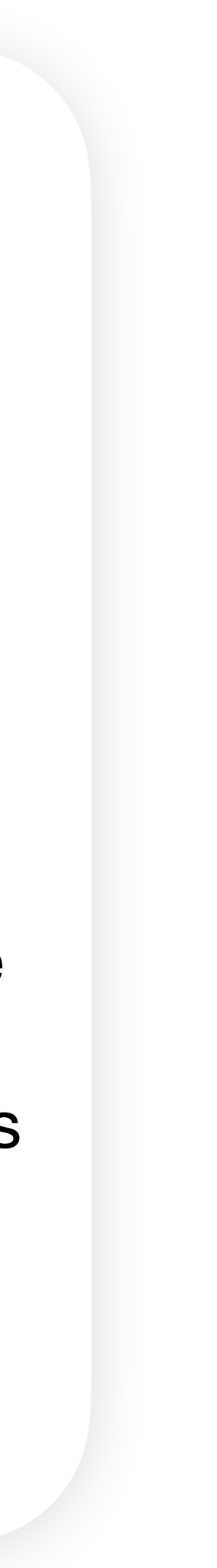

## **CSRF Example**

### 2023 CWE Top 25 Most Dangerous Software Weaknesses

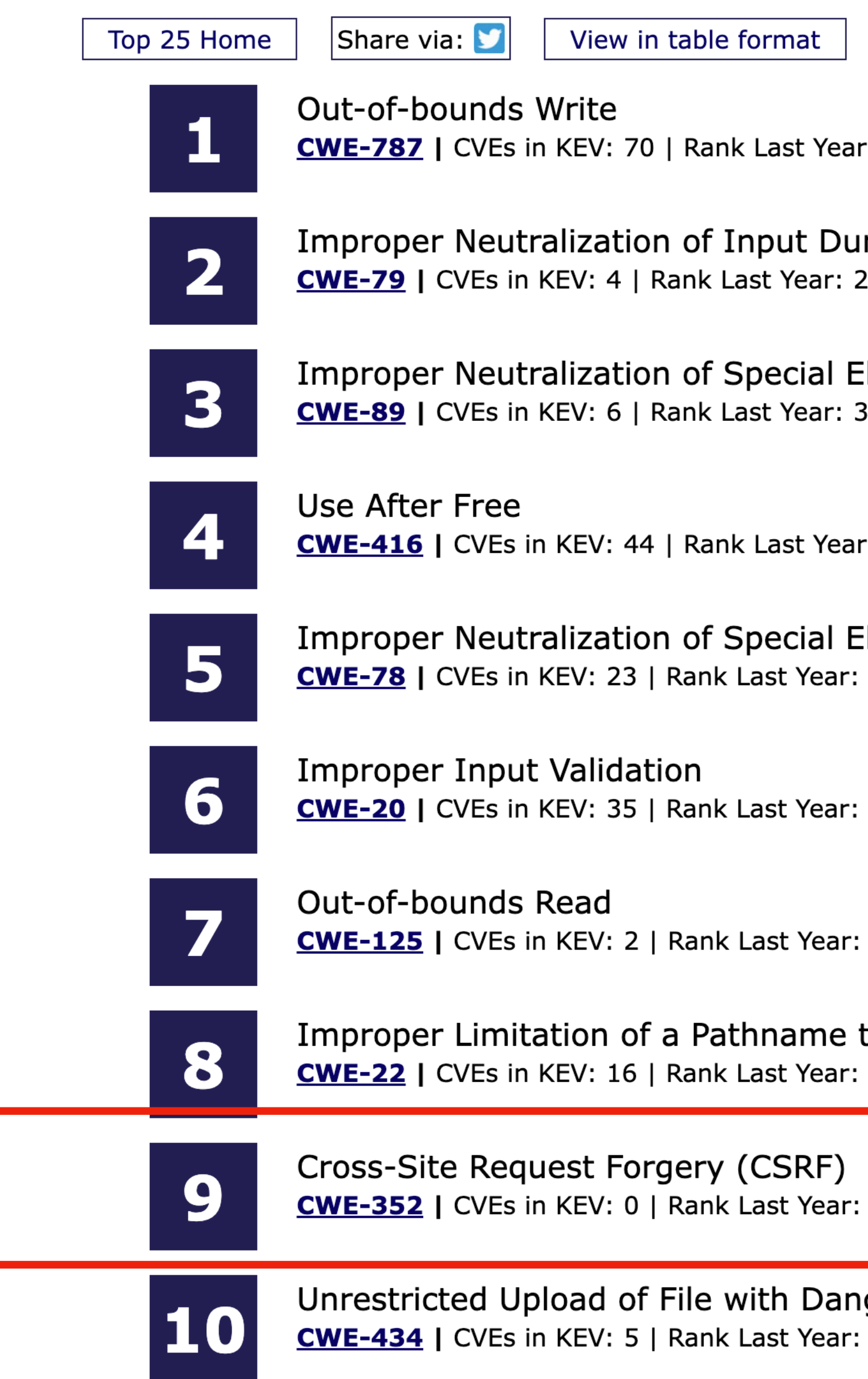

```
Methodology
Key Insights
```
34

 $r: 1$ 

```
Iring Web Page Generation ('Cross-site Scripting')
```

```
Elements used in an SQL Command ('SQL Injection')
```
r: 7 (up 3)  $\triangle$ 

```
Elements used in an OS Command ('OS Command Injection')
6 (up 1) \triangle
```
4 (down 2)  $\blacktriangledown$ 

```
5 (down 2) \blacktriangledown
```

```
to a Restricted Directory ('Path Traversal')
8
```
9

ngerous Type 10

## **CSRF Defenses**

### • CSRF defenses are implemented by the server (not the browser)

- 
- Defense: CSRF tokens
- Defense: Referer validation

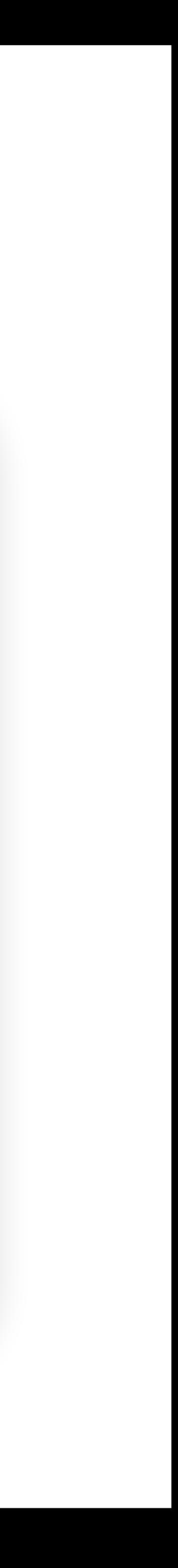

## **CSRF Tokens**

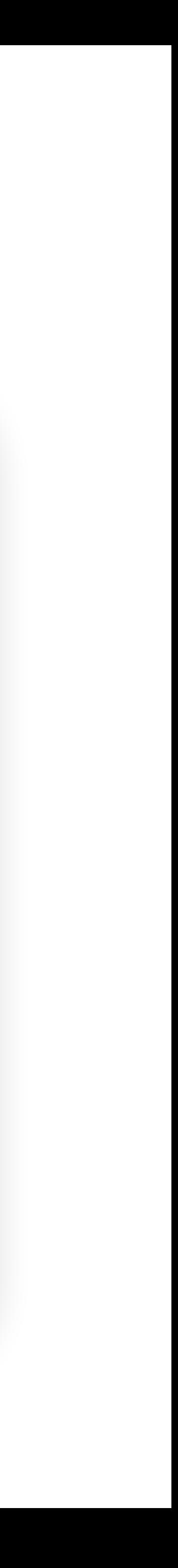

- Recall the attack:
	- Attacker structures the HTTP request in attacker's website, Ad, form, etc.
	- Tricks the victim client into making the request
- Idea: Server does not accept this request, if it doesn't contain some secret; Only a legitimate request from a benign webpage can fetch the secret.
	- Secret: CSRF Tokens

## **CSRF Tokens**

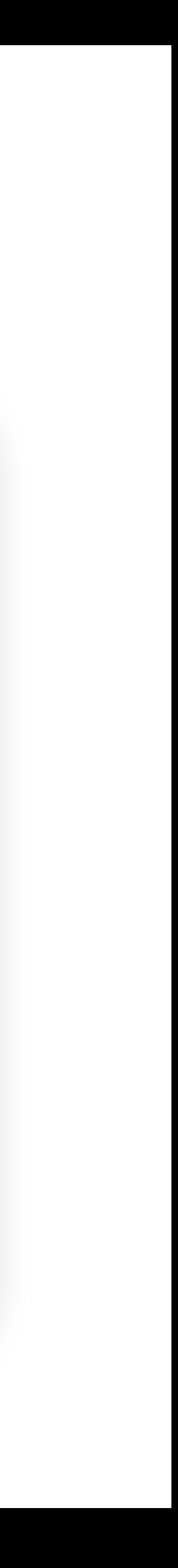

- **CSRF token:** A secret value provided by the server to the user. The user must attach the same value in the request for the server to accept the request.
	- CSRF tokens cannot be sent to the server in a cookie!
	- The token must be sent somewhere else (e.g. a header, GET parameter, or POST content)
	- CSRF tokens are usually valid for only one or two requests

## **CSRF Tokens**

• The server needs to generate a new CSRF token every time a user requests

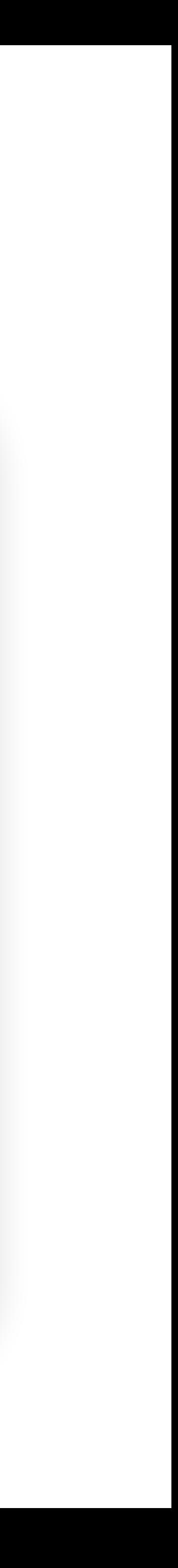

### • **CSRF token:**

• CSRF tokens should be **random** and unpredictable so an attacker cannot

- the content.
- guess the CSRF token.
- corresponding CSRF token.

• The server also needs to maintain a mapping of CSRF tokens to session tokens, so it can validate that a request with a session token has the correct

## **Session Cookie vs CSRF Tokens**

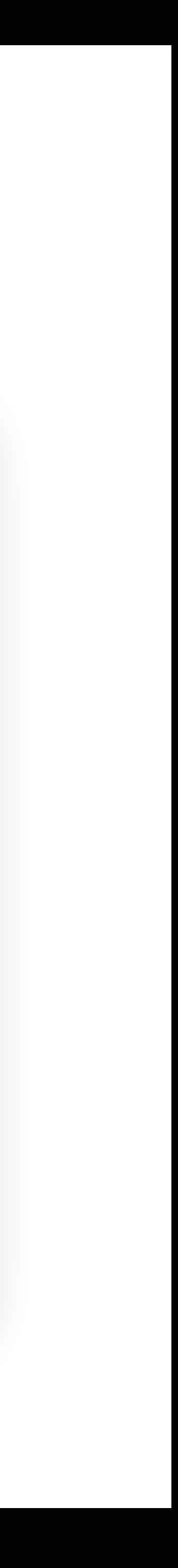

- Session cookie: keeps logged in state
- CSRF token: server checks the validity of individual requests from the client

## **Referer Validation**

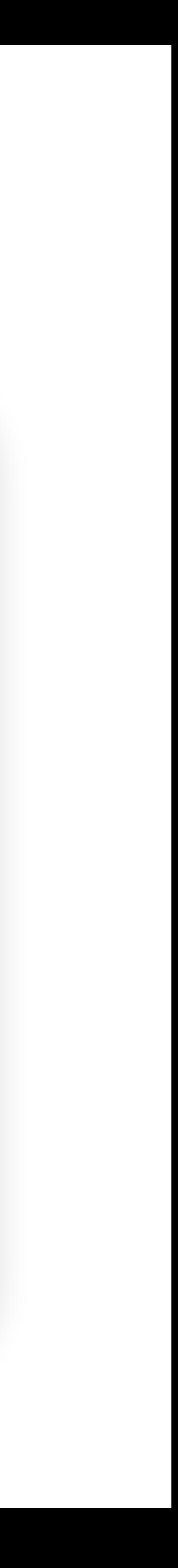

- Recall the attack:
	- Attacker structures the HTTP request in attacker's website, Ad, form, etc.
	- Tricks the victim client into making the request
- Idea: the malicious requests do not come from the legitimate website, so can we track where the requests come from?

## **Referer Validation**

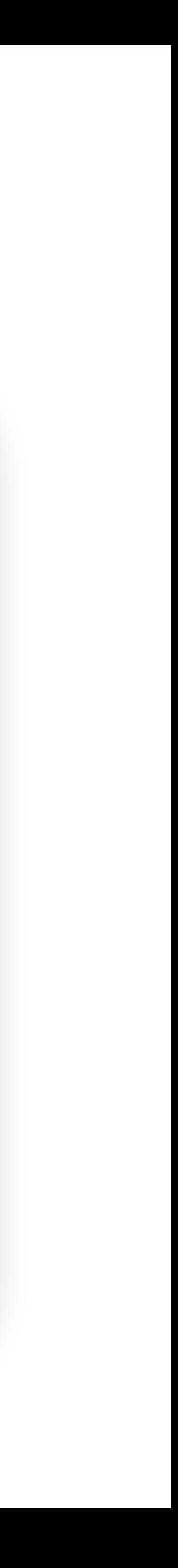

- Malicious Request Referer is an untrusted website (e.g., evil.com)
- Reject any requests with untrusted or suspicious Referer headers
- Problem: some browsers, OSes, network monitoring systems remove Referer content for privacy reasons